## SAP ABAP table ISTC TC CANCEL {Reasons for Cancellation}

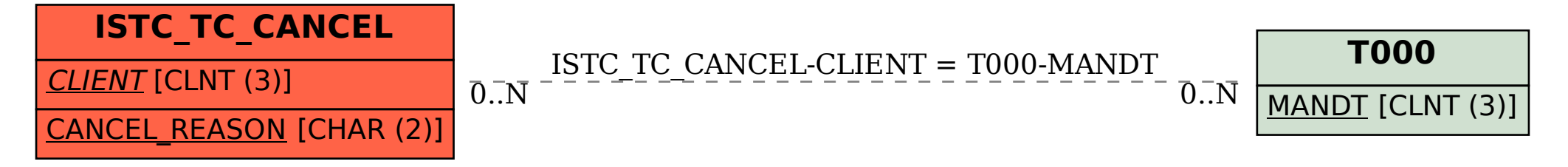